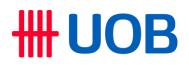

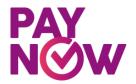

#### Frequently Asked Questions for Corporates

| Question           | Response                                                                                                    |
|--------------------|----------------------------------------------------------------------------------------------------|
| 1. What is PayNow? | PayNow is an initiative by The Association of Banks in Singapore<br>(ABS) and the banking industry, in response to the increased<br>demand for more convenient and efficient funds transfer methods<br>from customers. With PayNow, the sender no longer needs to<br>know the recipient's bank and account number in order to make a<br>funds transfer. They can simply send money to individuals using<br>the recipient's mobile number and/or Singapore NRIC/FIN. |

| Question                                                      |                                                                                                    |                  | Response            |                                  |
|---------------------------------------------------------------|----------------------------------------------------------------------------------------------------|------------------|---------------------|----------------------------------|
| 2. What is a PayNow Proxy<br>ID?                              | The Proxy ID refers to the unique indicator of the recipient which may be used to receive payments via PayNow.                  |                  |                     |                                  |
|                                                               | There are 4 proxy types currently available, depending on                                                                       |                  |                     |                                  |
|                                                               | institution and recipient.                                                                                                    |                  |                     |                                  |
|                                                               |                                                                                                    | Banks            |                     | Non-Banking                      |
|                                                               |                                                                                                    |                  |                     | Financial Institution            |
|                                                               |                                                                                                    |                  |                     | (NFIs)                           |
|                                                               | Consumers                                                                                                    | Mobile<br>Number | NRIC/ FIN<br>number | + <mobile number="">#</mobile>   |
|                                                               |                                                                                                    | Number           |                     | Unique Participant<br>Identifier |
|                                                               |                                                                                                    |                  |                     | E.g.                             |
|                                                               |                                                                                                    |                  |                     | +6591234567#GRAB                 |
|                                                               | Corporates                                                                                                    | Unique Er        | ntity Number        | UEN <uen>#Unique</uen>           |
|                                                               |                                                                                                    | (UEN) or         | UEN + Suffix        | Participant Identifier           |
|                                                               |                                                                                                    |                  |                     | E.g.                             |
|                                                               |                                                                                                    |                  |                     | UEN12345678X#DASH                |
| <ol> <li>How is PayNow relevant to<br/>businesses?</li> </ol> | PayNow will enable businesses, corporates and the government to (1) receive Singapore Dollar payments via its registered Unique |                  |                     |                                  |
|                                                               |                                                                                                    | • •              |                     | unt and (2) make                 |
|                                                               | -                                                                                                    |                  |                     | v registered recipient           |
|                                                               | through FAST                                                                                                    |                  |                     | . J                              |
|                                                               | This will do awa                                                                                                    | av with the      | need to know        | the business'/corporate's        |
|                                                               | bank and accou                                                                                                    |                  |                     | •                                |

| Question                                                                                                    | Response                                                                                                    |
|----------------------------------------------------------------------------------------------------|----------------------------------------------------------------------------------------------------|
| 4. What is a Unique Entity<br>Number (UEN)?                                                                                                    | UEN is a standard identification number for entities such as businesses, local companies, LLPs & societies.                                                                                                    |
|                                                                                                    | Businesses and local companies currently registered with ACRA<br>will retain their ACRA Registration Number as their UEN. UEN<br>can also be issued by agencies such as Registry of Societies,<br>People's Association, Singapore Land Authority, Ministries, etc. |
| 5. When was PayNow<br>Corporate launched?                                                                                                    | PayNow Corporate was launched industry-wide on 13 August<br>2018. This allows UOB businesses to pay and receive funds via<br>PayNow from other participating PayNow institutions.                                                                                  |
| 6. Which are the participating institutions for PayNow?                                                                                                | From 8 February 2021, the PayNow scheme is being expanded to support Non-Banking Financial Institutions (NFIs). Please refer to ABS website for the latest list of participating institutions – <u>www.abs.org.sg/PayNow</u>                                       |
| 7. Can corporate customers<br>transfer or receive money<br>from a PayNow<br>participating institution to a<br>non-PayNow participating<br>institution? | No. Funds can only be transferred using PayNow between<br>participating institutions. Funds transfers between a participating<br>and non-participating institution have to be made via other<br>channels such as FAST or Interbank GIRO.                           |
| 8. Are transfers via PayNow safe and secure?                                                                                                    | Yes. PayNow is secure and adopts the same high security standards established by the banking industry in Singapore for funds transfer.                                                                                                    |
| 9. Are there any charges to use PayNow?                                                                                                    | Click here for the standard fees and charges applicable to corporates for PayNow.                                                                                                    |

| Question                                                      | Response                                                                                                    |  |  |
|---------------------------------------------------------------|----------------------------------------------------------------------------------------------------|--|--|
|                                                               | Making Payments with PayNow                                                                                                    |  |  |
| 10. What are the benefits of making payments using PayNow?    | <ul> <li>Some potential benefits are:</li> <li>No hassle of gathering the bank account details of your payee</li> <li>Low cost alternative to existing manual payment modes.</li> <li>Assurance that payment is made to intended party if payment is made using the payee's mobile number/NRIC/UEN/Virtual Payment Address.</li> </ul> |  |  |
| 11. Are there any limits to<br>payments made using<br>PayNow? | Payments via PayNow are processed either via FAST or GIRO.<br>There is no minimum transaction limit for payments.<br>The maximum transaction limit is S\$200,000 for payment made<br>via FAST. There is no maximum transaction limit for payment<br>made via GIRO.                                                                     |  |  |
| 12. How can corporates make<br>payment using PayNow?          | Corporates can make single or bulk payments using PayNow via<br>electronic channels such as UOB Infinity, Host-to-Host<br>connectivity or UOB APIs.<br>Corporates will have the option to process the payments via<br>FAST or GIRO.                                                                                                    |  |  |
| 13. What are the cut-off times for PayNow payments?           | PayNow payments made via FAST are available 24x7.<br>For PayNow payments made via GIRO, the existing GIRO cut-off time applies.                                                                                                    |  |  |

| Question                                                              | Response                                                                                                    |
|-----------------------------------------------------------------------|----------------------------------------------------------------------------------------------------|
| 14. Is registration required in order to make payments using PayNow?  | To make payments using PayNow, corporates are NOT required<br>to register their UEN to their SGD Current Account. Corporates<br>only require the mobile number/NRIC/UEN/Virtual Payment<br>Address of their payee in order to make a payment via PayNow.                                                                                                    |
| 15. What are the changes<br>required to make payment<br>using PayNow? | Before making payments, corporates should inform their payees<br>that payment will be made using PayNow, and payees should<br>have registered for PayNow. The payment will be rejected if<br>payee is not registered with PayNow and funds will be returned to<br>the corporate account.                                                                                                    |
|                                                                       | For corporates who wish to perform bulk PayNow payments via<br>file upload, they are required to adopt the new UOB file format<br>specifications. The file format specifications can be obtained from<br>the Guide & Resource link in UOB Infinity.<br>Bulk payments made to PayNow ID (mobile number/ NRIC/ UEN /<br>Virtual Payment Address) need to be separated from payments<br>made using bank account details. |

| Question                                                                                          | Response                                                                                                    |
|---------------------------------------------------------------------------------------------------|----------------------------------------------------------------------------------------------------|
| 16. How would the corporates<br>know if they are paying to<br>the right party?                    | Corporates who perform single payments via UOB Infinity would<br>be presented with the beneficiary's registered PayNow display<br>name for confirmation before submitting to the bank.    |
|                                                                                                   | The PayNow display name for individuals is usually their name, unless it has been overwritten with a preferred name.                                                                      |
|                                                                                                   | The PayNow display name for corporates will be the account<br>name from the bank's record. Corporates will not have the option<br>to indicate a preferred name as opposed to individuals. |
|                                                                                                   | For bulk payments, the beneficiary's registered PayNow display<br>name will be provided in the transaction status file after the<br>transactions are processed.                           |
| 17. What should corporates do<br>if they have transferred<br>money to an unintended<br>recipient? | Bank customers should exercise caution and due care when keying in the amount and details of their recipient.                                                                             |
|                                                                                                   | If an incorrect funds transfer has been made, please contact our<br>Corporate Call Centre at 1800-226 6121 immediately.                                                                   |

| Receiving transfers via PayNow                                   |                                                                                                    |  |
|------------------------------------------------------------------|----------------------------------------------------------------------------------------------------|--|
| 18. What are the benefits of receiving payments using PayNow?    | <ul> <li>Some potential benefits are:</li> <li>Receive payment from consumers instantly via PayNow FAST.</li> <li>Ease of payment for consumers when they pay by scanning a Quick Response (QR) code on their bill.</li> <li>Ease of reconciliation for Billing Organisation.</li> <li>Low cost alternative to existing manual payment modes i.e. cash and cheques.</li> </ul> |  |
| 19. How do corporates start<br>receiving payments via<br>PayNow? | Corporates must first register their UEN and their SGD Current<br>Account that they wish payments to be made to, before they can<br>start receiving payments.<br>PayNow is available for Singapore incorporated entities,<br>government agencies, associations, and societies who have a<br>UEN issued in Singapore.                                                           |  |

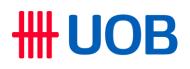

| 20. Each company only has<br>one UEN. Can companies<br>register for PayNow with<br>more than one account<br>and one bank? | Yes. Corporates can include an optional 3 character suffix to<br>their UEN if they wish to link more than one account to PayNow.<br><u>Example</u><br>A corporate can link Bank A's Account A to PayNow ID: <uen>.<br/>The corporate can also link Bank A's Account B to PayNow ID:<br/><uen><suffix b="">. The corporate can also link Bank B's Account<br/>A to PayNow ID: <uen><suffix c=""><br/>When the payer keys in the UEN and the corresponding suffix to<br/>make payments, the transfer will be made to the corresponding<br/>account.<br/>The 3 character suffix supports uppercase alphanumeric, which<br/>would be sufficient to allow for many PayNow registrations, if<br/>required.</suffix></uen></suffix></uen></uen> |
|----------------------------------------------------------------------------------------------------|----------------------------------------------------------------------------------------------------|
| 21. How can corporates<br>register for PayNow with<br>UOB?                                                                | Corporates may register via the following modes : <ul> <li>Self-registration via UOB Infinity</li> <li>Manual Application form via branches</li> </ul>                                                                                                    |
| 22. How are QR Codes<br>relevant to PayNow?                                                                               | Quick Response (QR) Code is a type of matrix barcode. It can be<br>scanned (e.g. using a phone camera) to pick-up information and<br>use them to auto populate a form to reduce manual input.<br>The use of QR codes to receive payments via PayNow is<br>optional. When the payers scan a QR code provided by the<br>company, they can avoid manual input of the corporate's UEN<br>and suffix. In some cases, the payers may not even need to input<br>the amount and bill reference as the QR codes can allow payment<br>reference to be automatically included during the payment so as<br>to facilitate reconciliation for the company.                                                                                             |

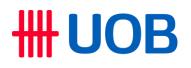

| 23. How do corporates create<br>QR code to receive<br>payments?            | Corporates can generate QR code via UOB Infinity at no cost. It<br>will be accessible by any user of UOB Infinity. The QR code can<br>be exported as an image or PDF, for publishing at collection<br>points, or included in bills/invoices.                                                                                                    |  |
|----------------------------------------------------------------------------|----------------------------------------------------------------------------------------------------|--|
|                                                                            | Information required for generation of QR code are (1) PayNow ID<br>- which is the company UEN that was successfully registered with<br>a UOB SGD Corporate Account and (2) Company Name.                                                                                                    |  |
|                                                                            | Optional information are:                                                                                                    |  |
|                                                                            | <ol> <li>Payment Amount – if not provided by the corporate, payer<br/>will be required to input the amount. If the amount is<br/>provided, corporates can also specify that if is editable by<br/>the payer</li> </ol>                                                                                                    |  |
|                                                                            | 2. Payment reference – if not provided, it will be up to the payer to input the reference. If the reference is provided, payer will not need to input any reference and will not be editable by the payer. This reference will be displayed on the corporates' bank statement to aid reconciliation. Corporates can input up to 25 characters for the reference. |  |
|                                                                            | <ol> <li>Expiry date – if provided, the payer will not be able to<br/>proceed with payment if the date has passed.</li> </ol>                                                                                                    |  |
| 24. How can UOB assist with<br>the implementation of a<br>dynamic QR code? | For assistance on the creation of dynamic QR code (e.g. online website, bills/ invoices, etc), please reach out to us at<br><u>TransactionBanking@UOBgroup.com</u>                                                                                                    |  |

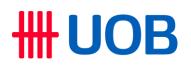

| 25. What if the corporate<br>already have existing<br>payment modes using QR<br>Code? E.g. NETS, Grab,<br>etc. | PayNow, along with other payment modes, has been integrated<br>under the Singapore Quick Response (SG QR) code initiative.<br>SGQR enables businesses to adopt multiple QR payment<br>solutions (e.g. PayNow, NETSPay, credit cards, e-Wallets, etc)<br>through a unified QR code. This will allow retail customers to<br>make instant PayNow transfers by scanning the merchants'<br>SGQR via their bank's mobile banking app. |
|----------------------------------------------------------------------------------------------------|----------------------------------------------------------------------------------------------------|
| 26. Who will be able to scan<br>QR code to effect a<br>PayNow payment?                                         | Consumers will be able to use the personal banking mobile app of<br>PayNow participating institutions to scan and make payments to<br>corporates via PayNow.<br>Corporates may also use their business banking mobile app to<br>scan and make payment, if such function is offered by the<br>PayNow participating bank. UOB customers can use UOB Infinity<br>Mobile to scan and make a payment.                                |
| 27. What are the limits for<br>receiving payments via<br>PayNow?                                               | For individuals who use PayNow to make payments to<br>companies, their existing funds transfer limits apply. The<br>maximum limit can be changed by individuals via their internet<br>banking.<br>For corporates, the limits will be according to the company's<br>authoriser limits.                                                                                                    |

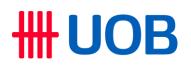

| 28. Will corporates be<br>informed when a payment<br>is received? | Corporates can sign up for eAlerts to receive emails and/or SMS notifications upon receiving payments via FAST. For more information on eAlerts, click <u>here</u> . |                                                                                                    |
|-------------------------------------------------------------------|----------------------------------------------------------------------------------------------------|----------------------------------------------------------------------------------------------------|
|                                                                   |                                                                                                    | can check their transaction history on<br>at they have received the payment.                                                                                                    |
| 29. How long does it take to receive payments made via PayNow?    |                                                                                                    | s to companies via PayNow are usually<br>vould be credited immediately after<br>payment.                                                                                                    |
|                                                                   |                                                                                                    | made via GIRO, payments will be<br>days. Only corporates have the option to<br>via GIRO.                                                                                                    |
| 30. How can a corporate identify payments received                | The inward credit will be reflected on the bank statement with<br>"PayNow" as a reference. See example below.                                                        |                                                                                                    |
| via PayNow?                                                       | not be the payer's name. Th<br>be displayed.<br><sup>2</sup> Payment Reference can be                                                                                | Description:<br>PAYNOW – FAST<br>PAYNOW <purpose code=""><br/><payer information<sup="">1&gt;<br/><payment reference<sup="">2&gt;<br/>sper provided by the payer's bank and may<br/>be first 19 characters of the payer's info will<br/>e entered by the payer, retrieved from<br/>igned by the sending bank if no reference<br/>5 characters.</payment></payer></purpose> |

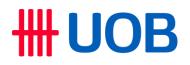

| 31. What should corporates do if they have received | Corporate should first try to reach out to the payer for clarification. |
|-----------------------------------------------------|-------------------------------------------------------------------------|
| money from an individual                            | If the corporate is unable to settle with the payer, they can request   |
| or company that they                                | for the funds to be returned by the bank. Please contact our            |
| cannot reconcile?                                   | Corporate Call Centre at 1800-226 6121 if you need further              |
|                                                     | assistance.                                                             |

Updated as at Mar 2023